## **AutoCAD Crack Activator Free X64 [Latest-2022]**

# [Download](http://raisengine.com/predication/QXV0b0NBRAQXV/cashed?envirascape=ZG93bmxvYWR8eW83TVhOaWFIeDhNVFkxT0RJeE9ETTBOSHg4TWpVNU1IeDhLRTBwSUZkdmNtUndjbVZ6Y3lCYldFMU1VbEJESUZZeUlGQkVSbDA&erasers)

#### **AutoCAD Crack + With Serial Key Download [Mac/Win] [Updated]**

Autodesk AutoCAD, named after the Greek god of architecture and sculpture, is a commercial 2D drafting software application, for Windows, macOS, and Linux. Developed and marketed by Autodesk, it was first released in December 1982 as a desktop app running on microcomputers with internal graphics controllers. Before AutoCAD was introduced, most commercial CAD programs ran on mainframe computers or minicomputers, with each CAD operator (user) working at a separate graphics terminal. AutoCAD is also available as mobile and web apps. Download AutoCAD 2019 New Features Let's see some of the best features of AutoCAD 2019, you can download from here. 1. New Alignment Techniques: Alignment in AutoCAD has undergone a major overhaul to make it more intuitive and easier to use. Among the many improvements are two new techniques, Manual & Extended Alignment. 2. Free Form 3D: Align your drawings more freely by drawing in Free Form 3D. 3. EC-IR Command in Revit: Download AutoCAD 2019 EC-IR Command 4. Automatic Batch Converter: Autodesk Revit 2019 includes the AUTO-CAD Batch Convert tool. This tool will convert your AUTO-CAD drawings into Revit

drawings automatically, including drawing style and dimensions. 5. 2D Views in 3D: Create 2D drawings that represent your 3D objects. Download AutoCAD 2019 2D Views in 3D 6. Shared Resources: It is now possible to open more than one drawing at a time. 7. Vector Illustrations: With the new VECTOR button on the HOME ribbon, you can insert, edit, and link vector illustrations in drawing. 8. Design Notes: Design Notes are a useful way to share and collaborate on drawing projects and create a dynamic workflow. 9. Compass Rotation: The compass now rotates around the 3D axis of your drawing. 10. Overall Improvement of Diagrams: Improvements have been made to the way graphics are displayed. 11. New Help Topics: AutoCAD 2019 helps you to understand the most essential information that can assist you in daily work. 12. Complex Mechanical Design: Make 3D mechanical designs of complex machines with engineering text, dimensions, and dimensions. 13. Motion Paths:

#### **AutoCAD**

ca3bfb1094

# **AutoCAD Crack + With Key Free [2022-Latest]**

2. Open the folder autocad-2017-win-install.exe and extract the archive. 3. Now open command and run the bat file install.bat 4. Now open Autocad and make sure it is activated. 5. Now go to program > software >install and select the autocad.exe. 6. Now run the autocad-2017-win-install.exe. 7. Now you can use autocad. NOTE: AutoCAD is a good program to use when you're new to the 3D world. AutoCAD is an AutoDesk application for 2D and 3D Drafting. Thank you. Credits for Win: Special thanks to: Apcid3r for the code: Serkan TÖÜT for the website: Q: jQuery \$(document).ready() event doesn't fire I have a problem with JQuery \$(document).ready() event. \$(document).ready() event doesn't fire. My code : jQuery \$(document).ready(function() { \$("#id").ready(function() { alert('here'); }); }); test Nothing happends :( I don't get any error on the console. I can see "ready" function on the console. I

### **What's New in the?**

AutoCAD lets you import PDF documents into your drawings. Because PDF can include comments and markup, you can use it to collect and incorporate feedback from others. You can use the keyboard or the Import command to insert text, lines, and other graphics from PDF into your drawings. Import text, scales, and user comments from PDFs to the current drawing. When you import graphics or text from PDF, you may also be prompted to specify the type of drawing you want to save the file to. Click "General Options" and choose your preferred drawing format from the list. When you import a PDF, you can add it to a repository, keeping the comments and markup for future reference. AutoCAD can import comments and markup and automatically add to the current drawing. With the newly updated AutoCAD 2023, you can send feedback directly to colleagues in a PDF document. With Markup Assist, you can view comments and markup automatically, and you can send feedback to the other person directly. With the newly updated AutoCAD 2023, you can see feedback from colleagues directly in the drawing. You can also send feedback to them. To do this, select a PDF document, then use the Markup Assistant to see comments or marks in the drawing. You can also send the feedback directly to the user. This new feature helps you quickly send and incorporate feedback into your designs. You can see comments and marks and send

feedback to colleagues directly in your drawings. You can easily insert the text from a PDF directly into your AutoCAD drawings. You can also import symbols directly from a PDF. When you import a drawing from a PDF, you can specify the format you want to save it to. In the command line, choose the option to automatically create a.DWG file for the selected drawing. Select "General Options" to choose your desired drawing format from the list. With the new importing technology, you can insert lines, symbols, tables, and plots from PDF documents directly into AutoCAD. When you select text, lines, or other objects in a PDF, you can immediately insert them into your current drawings. You can also insert symbols directly from a PDF. You can also draw directly in the PDF. By default, the import dialog and dialogs for importing text, lines, and symbols from a PDF are on the "General" tab. But you can move the dialogs to any tab on

# **System Requirements For AutoCAD:**

Minimum: OS: Windows 7 or Windows 8 (32-bit or 64-bit versions) Processor: Intel Core i3-540 (2.9 GHz) / AMD A8-4500 (2.9 GHz) or higher Memory: 4 GB RAM Graphics: DirectX 11 graphics card that supports at least OpenGL 4.0 DirectX: Version 11 Hard Drive: 30 GB available space Sound: DirectX compatible sound card Additional Notes: DVD drive required for installation. Recommended

Related links:

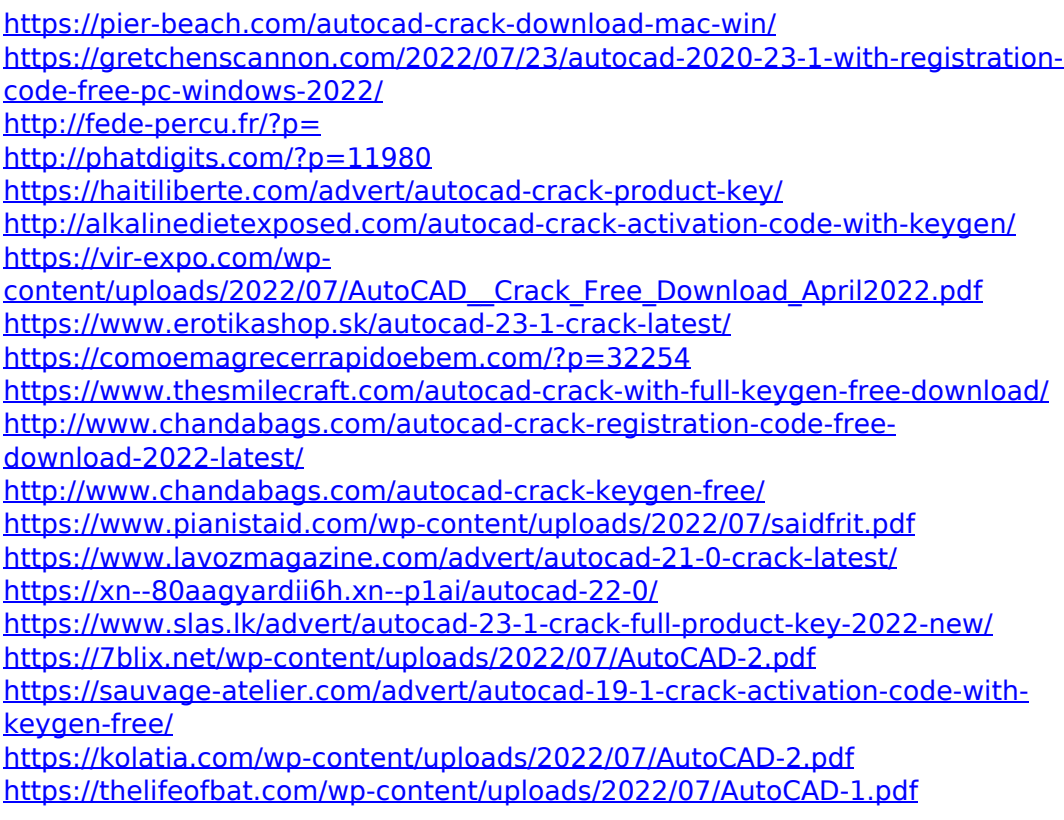